## Attribute Increment

2605 GstarCAD MY /KW November 9, 2021 [Workflow](https://kb.gstarcad.com.my/category/workflow/118/) 0 926

## Command name: [ATTINC](https://kb.gstarcad.com.my/article/attinc-command-1979.html)

ATTINC command helps to specify attribute of blocks with incremental value, and to modify attribute value of blocks according to the sort method. This command can increase block attribute value that contains a number or letter. When ATTINC command is on, as long as the drawing is not closed, when copying, inserting and deleting a block attribute in the drawing, the property number or letter can be updated automatically.

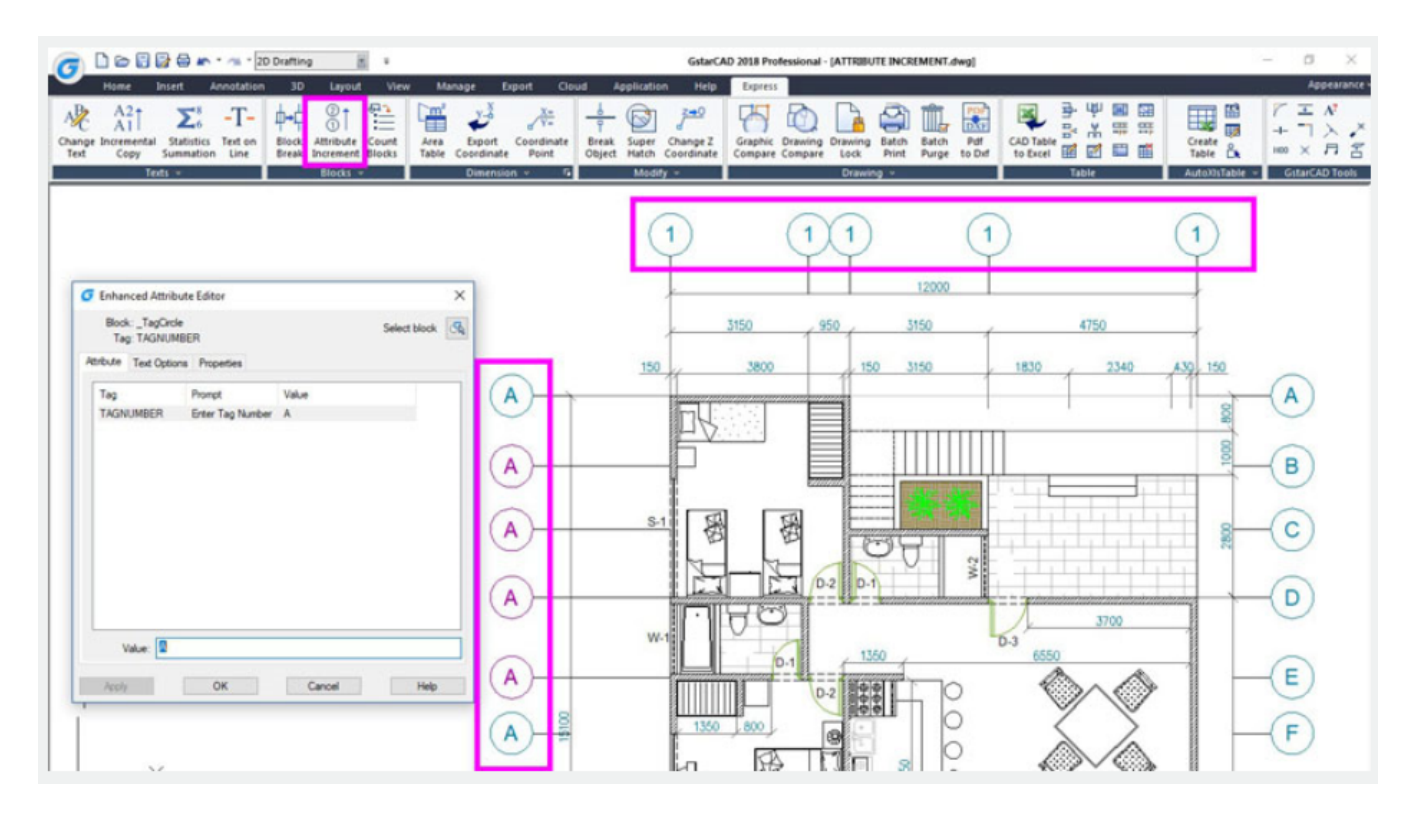

Online URL: <https://kb.gstarcad.com.my/article/attribute-increment-2605.html>